# PHYS 410: Computational Physics Fall 2019 Homework 2 Due: Monday, October 28, 11:59 PM

*PLEASE report all bugs, comments, gripes etc. to Matt:* choptuik@physics.ubc.ca

## Problem 1

Code a MATLAB function with the header

```
function yout = rk4step(fcn, t0, dt, y0)
```
that takes a single fourth-order Runge-Kutta step. The input and output arguments are defined as follows:

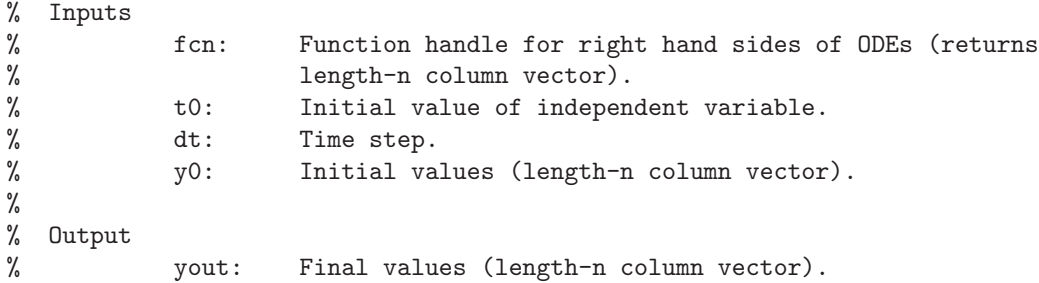

Using a system of ODEs of your own choosing that has a known solution, verify that the local error incurred by using rk4step is  $O(\Delta t^5)$ . Document your findings in your writeup.

## Problem 2

Use your implementation of rk4step to code another function with header:

```
function [tout your] = rk4(fcn, tspan, y0)
```
Let  $n_{\text{out}}$  be the length of the vector  $\text{tspan}$ , whose elements can be assumed to be in strictly increasing order. Then rk4 integrates the system of ODEs defined by fcn and outputs the approximate values of the unknowns at the  $n_{\text{out}}$ values of tspan. The input and output arguments to rk4 are defined as follows:

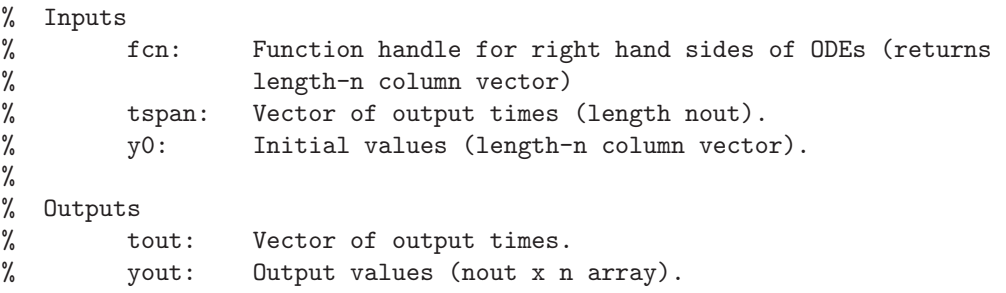

Use your implementation of  $rk4$  to solve the simple harmonic motion system:

$$
\frac{d^2x(t)}{dt^2} = -x(t)
$$

$$
x(0) = 0
$$

$$
\frac{dx}{dt}(0) = 1
$$

on the domain  $0 \le t \le 3\pi$  and with  $\Delta t$  corresponding to levels  $\ell = 6, 7$  and 8. Plot the scaled errors, with scaling factors corresponding to the anticipated reduction in error relative to level 6, on a single plot which is to be included in your write up.

Now use  $rk4$  to integrate the equations for the unforced Van der Pol oscillator (see Tutorial 4) with  $a = 5$  on the domain  $0 \le t \le 100$  at level 12 with initial conditions

$$
x(0) = 1
$$

$$
\frac{dx}{dt}(0) = -6
$$

Make plots of (1) the oscillator's position and (2) the phase-space evolution and include them in your write up.

### Problem 3

In this problem you will implement an *adaptive* RK4 integrator—that is, your function will vary the step size in response to the estimated local solution error.

#### *Error estimation*

You will base the error estimation on the following analysis. Let  $t_0$  be the current value of the independent variable during an integration, and let ∆t be the current step size. Then for our fourth order Runge-Kutta method we have  $(C$  denotes "coarse")

$$
y_C(t_0 + \Delta t) \approx y_{\text{exact}}(t_0 + \Delta t) + k(t_0)\Delta t^5
$$

where  $k(t)$  is some function of time. Note that we deduce from this that the local error,  $e_C = y_C - y_{\text{exact}}$ , is  $\approx k(t_0)\Delta t^5$ . Now consider advancing from  $t_0$  to  $t_0 + \Delta t$  using two time steps of size  $\Delta t/2$ . After the first time step we have (F denotes "fine")

$$
y_F(t_0 + \Delta t/2) \approx y_{\text{exact}}(t_0 + \Delta t/2) + k(t_0)(\Delta t/2)^5
$$

Because the error is additive for a small number of steps (why?), after the second step we will have

$$
y_F(t_0 + \Delta t) \approx y_{\text{exact}}(t_0 + \Delta t) + k(t_0)(\Delta t/2)^5 + k(t_0 + \Delta t/2)(\Delta t/2)^5
$$
  

$$
\approx y_{\text{exact}}(t_0 + \Delta t) + 2k(t_0)(\Delta t/2)^5
$$

where the last step follows from the fact that  $k(t_0 + \Delta t/2) = k(t_0) + O(\Delta t)$ . Therefore, if we subtract  $y_C$  and  $y_F$  at the advanced time, we get

$$
y_C(t_0 + \Delta t) - y_F(t_0 + \Delta t) \approx \frac{15}{16}k(t_0)\Delta t^5 \approx \frac{15}{16}e_C.
$$

In summary, by taking one step of size  $\Delta t$ , and then, starting from the same initial condition, two steps of size  $\Delta t/2$ , a subtraction of the resulting values will yield an estimate of the local solution error (up to the constant factor  $15/16$ ).

#### *Implementation*

Implement an adaptive RK4 integrator as a MATLAB function with header

function  $[tout your] = rk4ad(fcn, tspan, reltol, y0)$ 

The inputs and outputs for the function are defined by

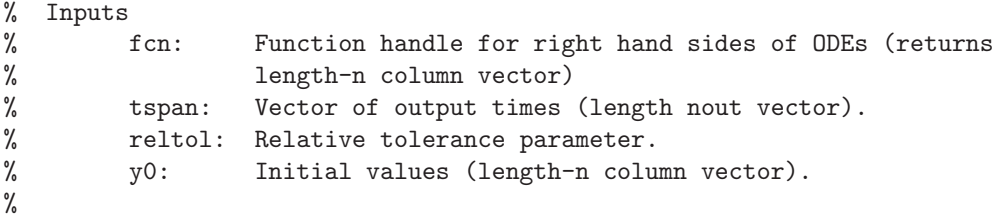

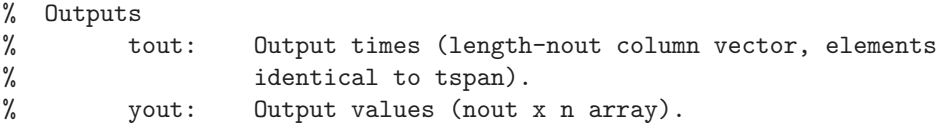

As previously, the elements of tspan can be assumed to be in strictly increasing order.

rk4ad should integrate the set of ODEs defined by fcn using the error estimation procedure described above. That is, when taking any step of size  $\Delta t$ , the function should also take two steps of size  $\Delta t/2$ , compute the error estimate, then adjust the step size accordingly so that the tolerance given by reltol is achieved. It is up to you to figure out precisely how the step size will be changed, and note that  $\Delta t$  can either decrease, increase or (less likely) stay the same at any given step.

You must also ensure that the function calculates approximate solution values at *precisely* those times defined by the tspan array. In general, this will necessitate some additional adjustments of  $\Delta t$ , and in this regard, note that it doesn't matter if a particular step size turns out to be less than it strictly needs to be to achieve the error tolerance.

Your implementation of rk4ad must "self-initialize": that is you cannot assume that a particular value of  $\Delta t$  will be sufficient to meet the error criteria at the initial time. Rather, your function must compute an appropriate  $\Delta t$  so that the relative error tolerance is achieved initially.

Additionally, implement a "floor" of 1.0e-4 for the time step: do not allow your integrator to use a step size which is less than this.

*Hint:* If it is not obvious, rk4step should be used here as well.

*Results*

Once you are satisfied that your implementation of rk4ad is working, use it to integrate the simple harmonic oscillator system given in Problem 2 using tspan defined by

 $tspan = 1inspace(0.0, 3.0 * pi, 65);$ 

and values for reltol of

1.0e-5, 1.0e-7, 1.0e-9, 1.0e-11

Make plots of the resulting errors from the four calculations and include them in your writeup.

Finally, use rk4ad to integrate the unforced Van der Pol equation with  $a = 5.0$ , tspan defined by

 $tspan = linespace(0.0, 100, 4097);$ 

reltol = 1.0e-10, and the same initial conditions as in Problem 2. Make plots of the oscillator displacement and the phase space evolution and include them in your writeup.